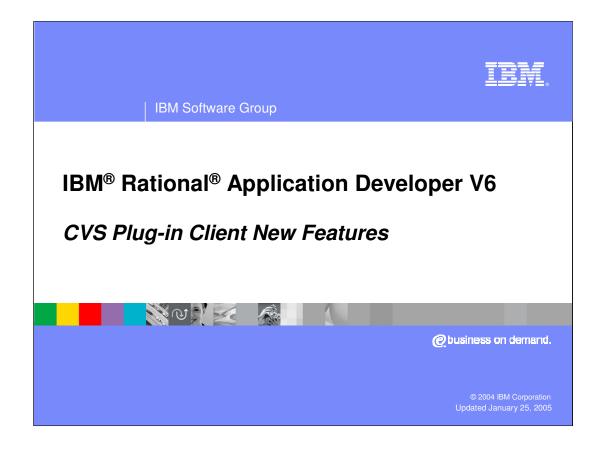

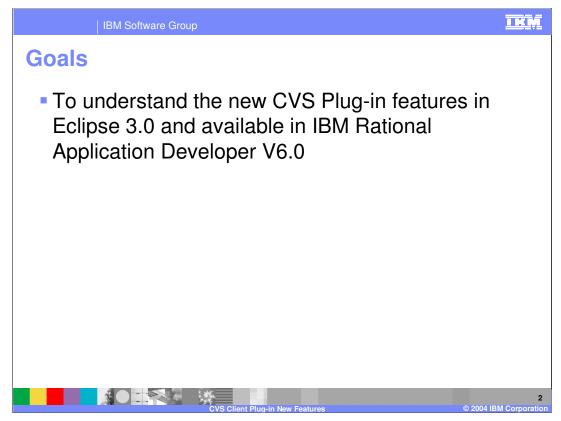

To understand the new team programming features in IBM Rational Application Developer V6.0.

At the end of the presentation, you will know how to use the new features in IBM Rational Application Developer V6.0.

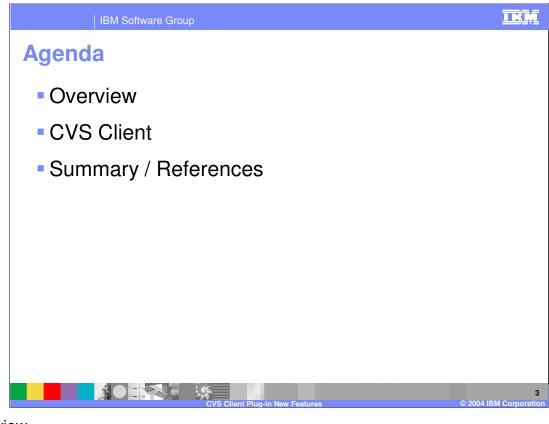

Overview ClearCase® SCM Adapter – new features ClearCase Remote Client for Eclipse ClearQuest Client for Eclipse CVS New Features Summary / References / Glossary

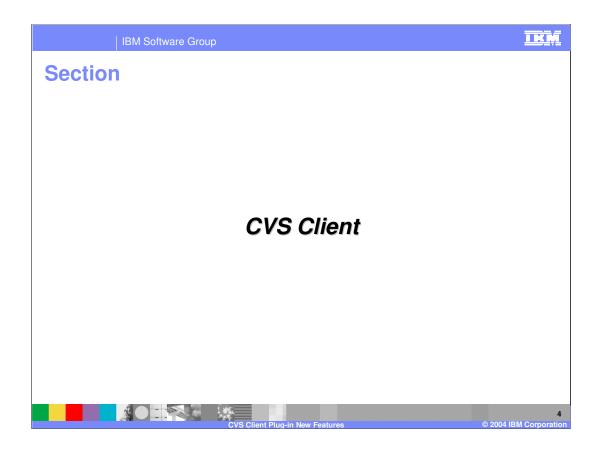

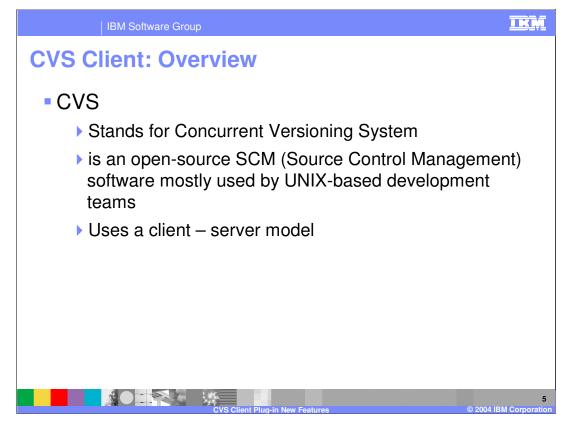

CVS stands for Concurrent Versioning System.

Open source SCM mostly used by UNIX-based development teams.

| IBM Software Group                                                                                                    | IKM                     |
|----------------------------------------------------------------------------------------------------|-------------------------|
| CVS Client: Enhancements                                                                                                    |                         |
| New Progress view                                                                                                    |                         |
| Shows CVS checkout                                                                                                    |                         |
| <ul> <li>Workspace building in background operation (Run In<br/>Background)</li> </ul>                                                        |                         |
| Building all  Building all Compiling org.eclipse.ui.workbench/Eclipse UI/org/eclipse/ui/progress                                              |                         |
| Building Workspace                                                                                                    |                         |
| Building all Compiling org.eclipench/Eclipse UI/org/eclipse/ui/themes  Synchronizing  CVS (/org.eclipse.plam.doc.isv/guide/workbench_jobs.htm |                         |
| Run in Background     Cancel                                                                                                    |                         |
| CVS Client Plug-in New Features © 200                                                                                                    | 6<br>14 IBM Corporation |

The new Progress view showing the progress of a CVS checkout and a Workspace build background operation. Many user operations can now optionally be run in the background. When you see the progress dialog with the Run In Background button you can select it and the operation you are running will allow you to continue to work. CVS operations have been enabled to run in the background. This means that you can spend more time working and less time looking at the synchronize, update, compare, and checkout progress dialogs.

This dialog also shows you the details of other currently running operations in the workspace and informs you when one operation is blocked waiting for another to complete.

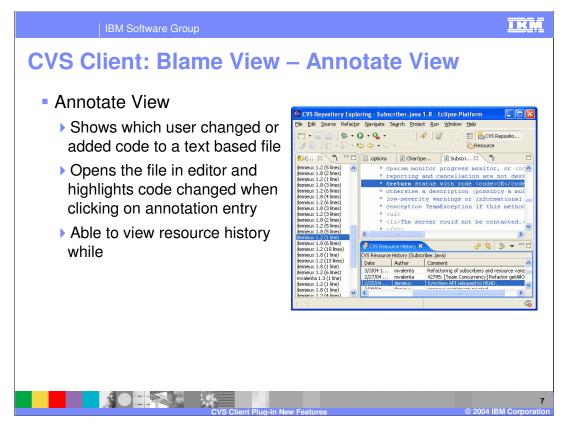

## Blame View - Show Annotation

Let's say you have found a bug on line 65 of a file and you don't understand the code. Who do you ask, or blame, for the change? Well you could start by looking at the resource history for the file, but that won't tell you who changed that particular line. This is why the Annotate command is useful. You can pick any ASCII file (see note on binary files) and get a listing of who changed what line.

The Show Annotation action is available form the following places: History View, Repository Explorer, Synchronize View, and the Resource and Packages View. When the annotate is run you will be able to:

Step through changes in the Annotate View and the text editor will highlight the associated lines associated with the selected change.

You can select a line in the text file and the Annotate View will select the change that is associated with that line.

The History View will show the history for the opened file and highlight the revision of the currently selected change. This allow you to quickly see the commit comment for a particular change.

Only works with text files

The annotate command will only work with files that are marked as ASCII in the CVS repository. Also, the command will open a text file to show the changes even if the associated editor in the workbench is a non-text editor. For example, if you run annotate on a plugin.xml file a simple text editor will be opened instead of the full PDE editor.

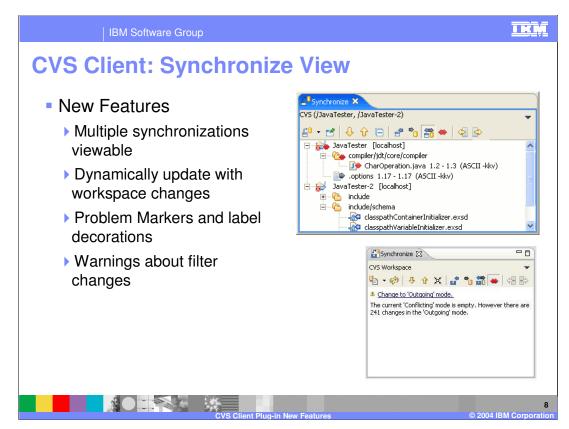

The Synchronize View has changed significantly since 2.1. Here is a short list of the new features:

Multiple synchronizations can appear in the view. A dropdown action allows navigating between them.

The view dynamically updates when changes are made to the workspace. This means that you don't have to synchronize to browse outgoing changes.

There are new helpful decorations: problem markers are displayed, conflicts are propagated to parents, and when a background operation is working on an element in the view it appears in italics until the operation is complete.

You can configure a synchronize to periodically run in the background.

There are new layouts: hierarchical, compressed folders, commit sets.

## **Problem Markers**

The Synchronize View now shows error and warning problem markers. This will help users avoid releasing changes that contain problems or are in projects that contain problems.

## Global Synchronize Action

A Team Synchronize action has been added that allows quick access to the synchronize actions for loaded repository tools. For CVS, it allows scoped synchronization and ability to schedule synchronizations. The action can be key-bound for quick access.

IRADv6\_CVSplugin.ppt

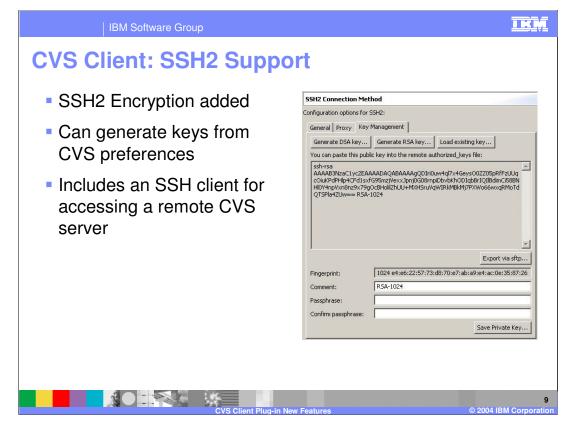

The **extssh** CVS connection method now supports connecting to CVS servers running SSH2. The **Team > CVS > SSH2 Connection Method** preference page also allows you to create and manage your SSH2 keys.SSH2 Encryption added

Connecting and configuring CVS with SSH

Eclipse includes an SSH client for accessing a remote CVS server. The client supports both the SSH1 and SSH2 protocol versions. To use SSH2 with a CVS

repository select the extssh connection type.

Different methods can be used to authenticate, depending on the level of functionality and security you want. User authentication methods used by the client by

default are, in the following order: public-key, Keyboard-Interactive, and password authentication.

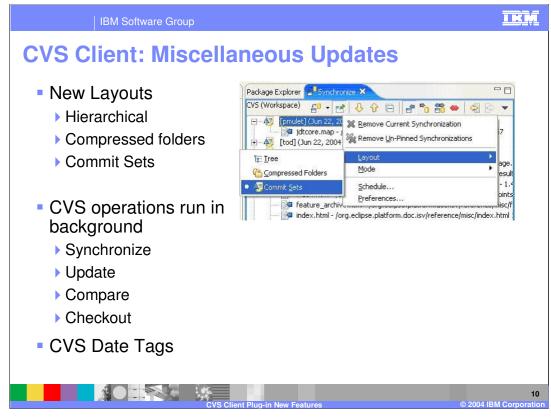

The CVS Synchronize view now lets you review changes grouped logically by commit comment, committer, and date. This presentation is selected by the **Layout > Commit Sets** found on the drop down menu of the CVS Synchronize View. CVS operations have been enabled to run in the background. This means that you can spend more time working and less time looking at the synchronize, update, compare, and checkout progress dialogs. You can now use date tags to compare, checkout, merge, or simply browse a CVS repository. You can add date tags from either the CVS Repositories view or from any tag selection page.

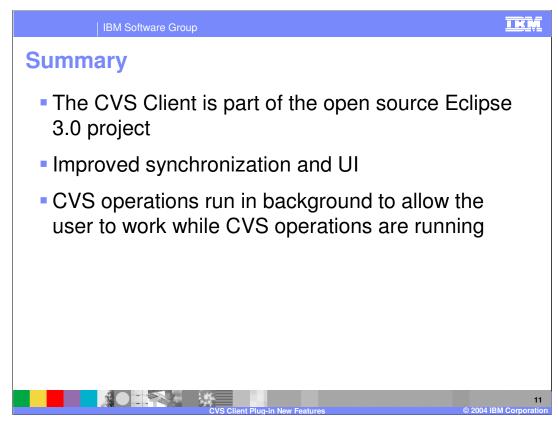

The CVS Client is part of the open source Eclipse 3.0 project

Improved synchronization and UI

CVS operations run in background to allow the user to work while CVS operations are running

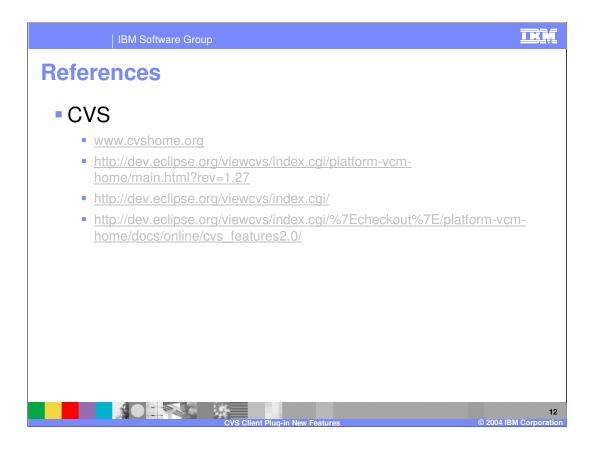

| 16                                                                                                    | BM Software Grou                                | qu                                        |          |                                         | IKŅ                                       |  |
|----------------------------------------------------------------------------------------------------|-------------------------------------------------|-------------------------------------------|----------|-----------------------------------------|-------------------------------------------|--|
| ·                                                                                                    |                                                 |                                           |          |                                         | Template Revision: 11/02/2004 5:50 PM     |  |
| Tradem                                                                                                    | arks, Co                                        | opyrights,                                | and      | Disclai                                 | mers                                      |  |
| The following terms are trademarks or registered trademarks of International Business Machines Corporation in the United States, other countries, or both:                                                                                                    |                                                 |                                           |          |                                         |                                           |  |
| IBM<br>IBM(logo)<br>e(logo)business<br>AIX                                                                                                    | CICS<br>Cloudscape<br>DB2<br>DB2 Universal Data | IMS<br>Informix<br>iSeries<br>abase Lotus |          | MQSeries<br>OS/390<br>OS/400<br>pSeries | Tivoli<br>WebSphere<br>xSeries<br>zSeries |  |
| Java and all Java-based trademarks are trademarks of Sun Microsystems, Inc. in the United States, other countries, or both.                                                                                                    |                                                 |                                           |          |                                         |                                           |  |
| Microsoft, Windows, Windows NT, and the Windows logo are registered trademarks of Microsoft Corporation in the United States, other countries, or both.                                                                                                    |                                                 |                                           |          |                                         |                                           |  |
| Intel, ActionMedia, LANDesk, MMX, Pentium and ProShare are trademarks of Intel Corporation in the United States, other countries, or both.                                                                                                    |                                                 |                                           |          |                                         |                                           |  |
| UNIX is a registered trademar                                                                                                    | k of The Open Group in the U                    | nited States and other countries.         |          |                                         |                                           |  |
| Linux is a registered trademark of Linux Torvalds.                                                                                                    |                                                 |                                           |          |                                         |                                           |  |
| Other company, product and service names may be trademarks or service marks of others.                                                                                                    |                                                 |                                           |          |                                         |                                           |  |
| Product data has been reviewed for accuracy as of the date of initial publication. Product data is subject to change without notice. This document could include technical inaccuracies or<br>typographical entors. IBM may make improvements and/or changes in the product(s) and/or program(s) described herein at any time without notice. Any statements regarding IBM's<br>future direction and intent are subject to change or withdrawal without notice, and represent goals and objectives only. References in this document to IBM products, programs, or<br>services does not imply that IBM intends to make such products, programs or services available in all countries in which IBM operates or does business. Any reference to an IBM Program<br>Product in this document is not intended to state or imply that only that program product may be used. Any functionally equivalent program, that does not infringe IBM's intellectual<br>property rights, may be used instead.                                                                        |                                                 |                                           |          |                                         |                                           |  |
| Information is provided "AS IS" without warranty of any kind. THE INFORMATION PROVIDED IN THIS DOCUMENT IS DISTRIBUTED "AS IS" WITHOUT ANY WARRANTY_EITHER<br>EXPRESS OR IMPLIED. IBM EXPRESSLY DISCLAIMS ANY WARRANTIES OF MERCHANTABILITY, FITNESS FOR A PARTICULAR PURPOSE OR NONINFRINGEMENT. IBM shall<br>have no responsibility to update this information. IBM products are warranted, if at all according to the terms and conditions of the agreements (e.g., IBM Customer Agreement,<br>Statement of Limited Warranty, International Program License Agreement, etc.) under which they are provided. Information concerning non-IBM products was obtained from the suppliers<br>of those provided, instructional and cannot continum the bubbile sources. BM has not tested those products in connection with this publication and cannot continum the<br>accuracy of performance, compatibility or any other claims related to non-IBM products. BM makes no representations or warranties, express or implied, regarding non-IBM products and<br>services. |                                                 |                                           |          |                                         |                                           |  |
| The provision of the information contained herein is not intended to, and does not, grant any right or license under any IBM patents or copyrights. Inquiries regarding patent or copyright licenses should be made, in writing, to:                                                                                                    |                                                 |                                           |          |                                         |                                           |  |
| IBM Director of Licensing<br>IBM Corporation<br>North Castle Drive<br>Amonk, NY 10504-1785<br>U.S.A.                                                                                                    |                                                 |                                           |          |                                         |                                           |  |
| Performance is based on measurements and projections using standard IBM benchmarks in a controlled environment. All customer examples described are presented as illustrations of how those customers have used IBM products and the results they may have achieved. The actual throughput or performance that any user will experience will avar depending upon considerations such as the amount of multiprogramming in the user's job stream, the IO configuration, the storage configuration, and the workload processed. Therefore, no assurance can be given that an individual user will experience throughput or performance to the ratios stated here.                                                                                                    |                                                 |                                           |          |                                         |                                           |  |
| © Copyright International Business Machines Corporation 2004. All rights reserved.                                                                                                    |                                                 |                                           |          |                                         |                                           |  |
| Note to U.S. Government Users - Documentation related to restricted rights-Use, duplication or disclosure is subject to restrictions set forth in GSA ADP Schedule Contract and IBM Corp.                                                                                                    |                                                 |                                           |          |                                         |                                           |  |
|                                                                                                    |                                                 | CVS Client Plug-in New                    | Features |                                         | 13<br>© 2004 IBM Corporation              |  |